## **บฑที่ 3**

### ์วิธีตำเนินการวิจัย

วุปแบบทา?วจ้ท (Research design)

การสำรวจเธิงพรรณา Cross-sectional Descriptive Survey<sup>(30)</sup>

ประชากรเป้าหมาย (Target population)

ประชากรที่จะใช้ในการศึกษา คือ เจ้าหน้าที่สถานีอนามัยทั้งหมด ในจังหวัดลพบุรี จำนวน 128 สถานีอนามัย จำนวน 324 คน<sup>(20)</sup> (โดยไม่มีการสุ่มตัวอย่าง) ตั้งนี้

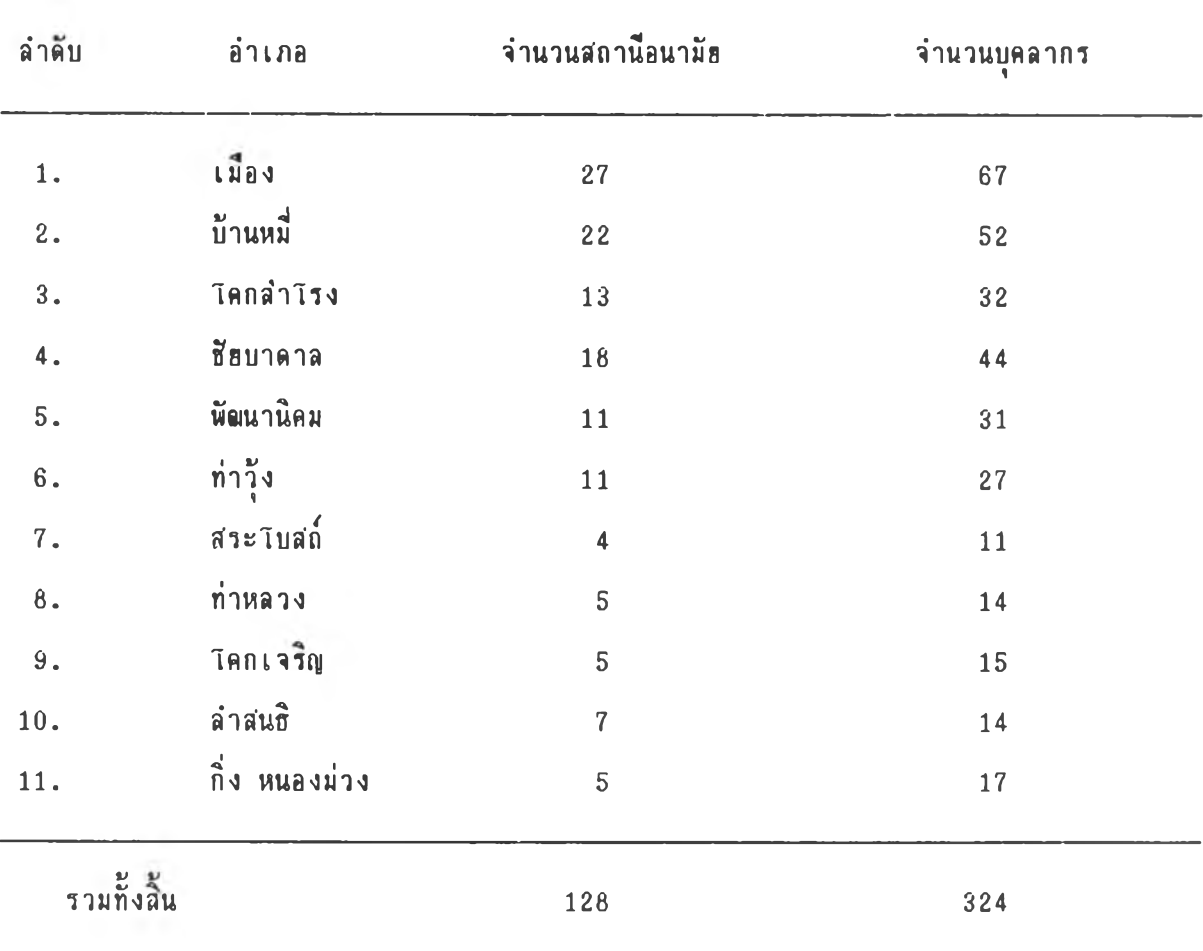

#### ระระ I ว»าพำเน้นการวัจ้a

ดั้งแต่ พฤษภาคม 2539 - เมษายน 2540

# เครื่องมือที่ใช้ในการวิจัย (Instrument)

เครื่องมือที่ใช้ในการเก็บรวบรวมข้อมูลในการวิจัยครั้งนี้ เป็นแบบสอบถามที่ผู้วิจัยสร้างขั้นให้มี ความสอดคล้องกับวัตถุประสงค์ที่ต้องการศึกษา เก็บข้อมูลโดยการคอบแบบสอบถาม ซึ่งประกอบด้วย \* *~ V* รารละเรํรพ พังน

> ส่วนที่ 1-1 ช้อมูลทั่วไปของสถานีอนามัย (คอบเฉพาะหัวหน้าสถานีอนามัย) ฝวนก็ 1 รัรมุลทวไปBรงเจ้าหน้าก็

ฝานก็ 2 «วามร้เรรง M icroco ap u ter (Hardware *L* DOS) รันพนฐานนaะ ระบบข้อมูลข่าวสารสาธารณสุข

ฝานก็ 3 บัพัน«พ «รการนำ M icroco ap u ter มาไรัานระบบรัรมลร่าว{(าร สาธารณสุข ระดับสถานีอนามัย

ส่วนที่ 4 ตารใช้งาน Microcomputer (Hardware & Software) ทั่วไป นละต่อระบบข้อมูลข่าวสารสาธารณสุข

การตรวจคุณภาพของเครื่องมือ<sup>(41)</sup>

1. พาความตรงตามเนื้อหาธองนบบสอบถาม (Content Validity) โดยนำนบบ #อบถามที่สร้างขึ้น ไปให้คณะอาจารย์ที่ปรึกษา และผู้ทรงคุณวุฒิชิ่งมีประสบการณ์ความรู้เกี่ยวกับ  $M$ icrocomputer (Hardware & DOS) กันพื้นฐาน และระบบช้อมูลข่าวสารสาธารณสุข จำนวน 3 ท่าน เพื่อตรวจสอบรายละเอียดและพิจารณาหาความถูกต้องของเนื้อหาของคำถามและคำตอบทุกชื่อ

2. การหาความเที่ยง (Reliability) ของแบบสอบถามหลังผ่านการตรวจสอบ ปรับปรุงแก๊ไขแล้ว นำไปทดสอบใช้ (try out) กับเจ้าหน้าที่สถานีอนามัฮ ในเขตอำเภอวังม่วง

จังหวัดสระบุรี จำนวน 30 คน แล้วนำมาวิเคราะห์หาค่าความเที่ยงของแบบสอบถาม ดังนี้ 2.1. แบบสอบถามที่เกี่ยวกับความรู้ของเจ้าหน้าที่ผู้ปฏิบัติงานประจำสถานีอนามัย

เรื่อง Microcomputer (Hardware & DOS) กันพื้นฐาน และระบบข้อมูลข่าวสารสาธารณสุข ริ่งเป็นแบบสอบถามที่มีคำตอบ 4 ตัวเลือกจำนวน 30 ธัอ ทดสอบโดยใช้สุดรธอง Kuder-Richardson  $(KR-20)$  ริ่งมีสุดร ดังนี้ $(42)$ 

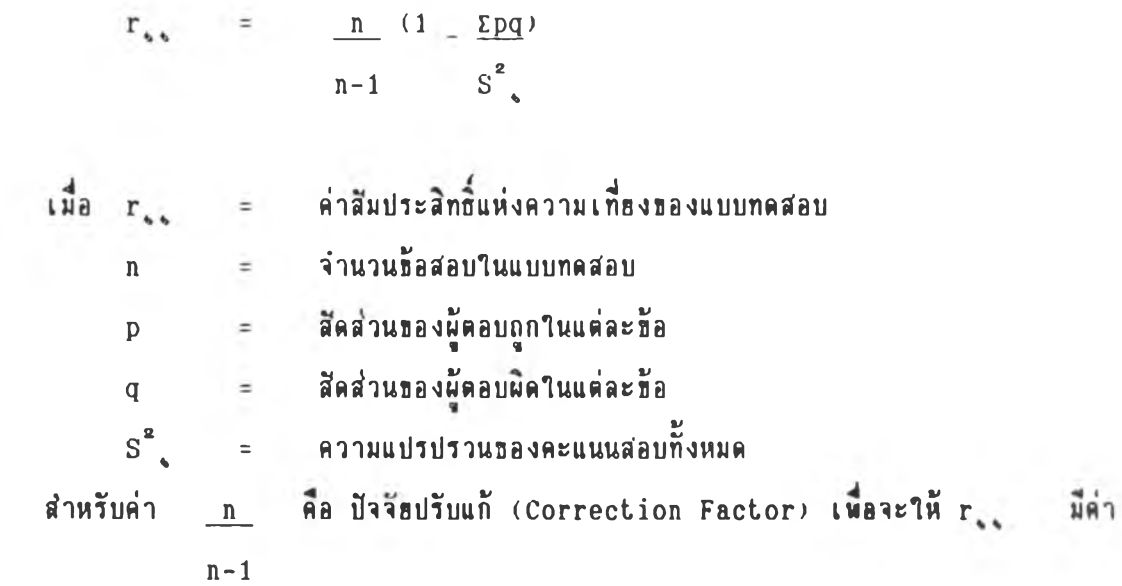

รุ ่งรุ่ตนท่ากับ 1

ค่าความเที่ยงของแบบสอบถามความรู้ เท่ากับ 0.76 โดยเกณท์ในการพิจารณาคือหากค่า ลีมบระลิทธิ์แห่งความเที่ยงมีค่าสูงอิ่งแสดงว่าแบบทดสอบนั้น มีความเชื่อมั่นสูง ค่าที่นำมา?ฮี?นแบบทดสอบ ที่มีลักษณะเป็นแบบ Power test ซึ่งใช้จำนนกระดับความรู้ คือควรจะเกินกว่า 0.50 ชั้นไป

2.2. แบบสอบถามเกี่ยวกับทัศนคคิ ต่อการนำ Microcomputer มาใช้ในระบบ ช้อมูลช่าวสารสาธารณสุข ซึ่งเป็นแบบสอบถามประเมินค่า ทดสอบโดยใช้วิธีสีมประสิทธิ์อัลฟา (Coefficient alpha) ซึ่งมีสูตรดังนั้

 $\alpha$  = <u>n</u> (1- E <u>Vi</u>)  $n-1$  vt เมั่อ « = ร่าลมประลฑถแห่งความเทยงชองแบบฟ้อบถาม = จำนวนช้อคำถาม Vi = ความแปรปรวนชองคะแนนในแต่ละช้อ  $vt =$  ความแปรบรวนของคะแนนรวมทั้งฉบับ ค่าความเที่ยงของแบบสอบถามด้านทัศนคติ เท่ากับ 0.98 เกณฑ์พิจารณาจะเหมือนในข้อ 2.1 3. การวิเคราะห์ความฮาก (Level Difficulty) และค่าอำนาจการจำแนก  $(Power of Discription)$  ของแบบสอบถามรายชื่อ

3.1. แบบสอบถามที่เกี่ยวกับความรู้ โดยวิธีของ Garrett โดยการแบ่งครึ่ง ผู้ตอบแบบสอบถามทั้งหมด ให้เป็นกลุ่มที่ได้คะแนนสูง และกลุ่มที่ได้คะแนนต่ำ ต่อจากนั้นทำการดัดเลือก ผู้ตอบแบบสอบถามในกลุ่มที่ได้คะแนนสูงและต่ำ มาอฮ่างละ 50 % หรือครึ่งหนึ่งของผู้ตอบแบบสอบถาม ในแต่ละกลุ่ม ดามลำดับคะแนน แล้วนำมาคำนวนโดยใช้**สุดร** ดังน<sup>ี้ (12)</sup>

คำความฮาก p =  $[p_n + p_L]$  $N_{\rm H}$  AND  $N_{\rm r}$ ค่าอำนาจจำแนก  $r = p_H - p_L$  $N_{m}$  OR  $N_{t}$ à เมอ p<sub>H</sub> = จานวนผูตอบถูกในกลุ่มสูง p<sub>r</sub> = จำนวนผู้ตอบถูกในกลุ่มต่ำ N<sub>"</sub> = จำนวนคนในกลุ่มสูง 25 %  $N_{\rm L}$  = จำนวนคนในกลุ่มต่ำ 25 **%** ึการแปรค่ำความฮากของแบบสอบถาม ตามลำดับคะแนน ดังนี้ ดั้งแต่ 0.85 - 1.00 แปลว่า ข้อสอบง่ายมาก «งแร่ 0.60 - 0.85 แปaว่า ร่อนร้างง่าร ดั้งแต่ 0.40 - 0.60 แปลว่า ปานกลาง  $\overline{R}$ งแต่ 0.15 - 0.40 แปลว่า ค่อนข้างฮาก ดั้งแต่ 0.00 - 0.15 แปลว่า ฮากมาก สำหรับค่าของอำนาจจำแนกนั้นฮิ่งมีค่าสูง จะแสดงถึงอำนาจของการจำแนกได้ดี 3.2. แบบสอบถามที่ใช้วัดทัศนคติ โดยการวิเคราะห์อำนาจการจำแนกรายท้อ โดยใช้สูตรตั้งนี้ คือ <sup>(43)</sup>  $t = \overrightarrow{x}_u - \overrightarrow{x}_v$ 2 **H** +

 $\overrightarrow{\mathbf{u}}$  = คะแนนเฉลี่ยของกลุ่มที่ได้คะแนนสูง  $\vec{x}_L$  = คะแนนเฉลี่ยของกลุ่มที่ได้คะแนนต่ำ  $s_{\textrm{\tiny{H}}}^{\textrm{\tiny{g}}}$  = ความแปรปรวนของกลุ่มที่ได้คะแนนสูง  $s^2$  = ความแปรปรวนของกลุ่มที่ได้คะแนนต่ำ = จำนวนผู้คอบแบบสอบถามในกลุ่มสูงหรือดำ นบบสอบถามชัยที่มีค่า t ตั้งแต่ 1.75 ชั้นไปถือว่ามีอำนาจการจำนนกสูงอยู่ในเกณฑ์ที่ใช้ได้

การรวบรวมท้อมูล (Data Collection)

รั้นเกวทมกาว

1. ผู้วิจัยทำหนังสือจากบัณฑิตวิทธาลัย ถึงนายแพทย์สาธารณสุขจังหวัดลหบุรี และสาธารณสุข อำเภอทุกแห่ง ในเขตจังหวัดลพบุรี เพื่อขอความร่วมมือ ในการเข้าปฏิบัติงานดำเนินการวิจัธในเขตพื้นที่ วังหวักลพบุว

2. ก่อนคำเนินการเก็บข้อมูล ประสานงานและชั้นจงวัคถุประสงค์ ราธละเอื้อคการศึกษาแก่ นัเที่ราร้รง 1ก้นท่

- หัวหน้าฝ่ายแผนงานและประเมินผล สำนักงานสาธารณสุขจังหวัดลพบุรี เจ้าหน้าที่ใน ฝ่ายและผู้ปฏิบัติงานประจำศูนย์คอมพิวเดอร์ สำนักงานสาธารณสุขจังหวัดลนบุรี

- กำธาร»รุ่8อำเภอ ในเธกวังหวักลพบุวั

- เจ้าหน้าที่ประจำสถานีอนามัย ในเธตจังหวัดลพบุรี

3. ประสานงานกับเจ้าหน้าที่ประจำสำนักงานสาธารณสุขอำเภอ และเจ้าหน้าที่ประจำสถานี อนามัฮ เพื่อดำเนินการเก็บข้อมูล

รั้นกำเน้นการ

กำเน้นกาวเก็บร้รมุล ตามแผนที่กำหนกวนแล้วเกํวว พร้อมทั้งตรวจล'รบกวามกกล้องธรงร้รมุล ในนก่ละวัน เพิ่อให้ไล้ร้อมลกรบถ้วน และทำการล้มภาพรเพิ่มเตมานส่วนที่ธาก

กาวประมวลผลร้รมุล (Data processing)

1. ลงรหัสในช่องใส่รหัสในแบบสัมภาษณ์ โดยใช้คู่มือการลงรหัส

2. บันทึกข้อมูลรหัลลงแผ่นแม่เหล็กด้วยเครื่องคอมพิวเตอร์

3. ประมวลผล การวิเคราะห์ข้อมูลด้วยโปรแกรมสำเร็จรูป SPSS/PC+ (Statistical Packege For The Social Sciences /Personal Computer Plus)

#### การวิเคราะห์ข้อมูล (Data Analysis)

ประมาawaBSuaพัว เพIB ง Microcomputer โพ**รารั**ไปรนกรม**พำ**เรจรูป SPSS/PC\*

14.1 กลุ่มตัวแปรที่แสคงธ้อมูลทั่วไปของสถานีอนามัย และคุณลักษณะส่วนบุคคลของเจ้าหน้าที่ สถานีอนามัธ คือ เพศ, ลาธุ, ระธะเวลาในการปฏิบัติราชการ, ระดับการศึกษา, การผ่านการอบรม หลักสุดรคอมพิวเดอร์ และตำแหน่งหน้าที่รับผิดชอบในปัจจุบัน วิเคราะห์และนำเสนอข้อมูลโดยใช้สถิติเชิง **พรรณนา (Descriptive Statistics)** 

- **BBual งปริมาณ (Quantitative Data) จะสรุปโคธใช้** คำเฉลี่ย ส่วนเบื่อง เบนมาตรฐาน พิสัธ หรือค่าอื่น ๆ ตามความเหมาะสม

- ปั๊**ยมูลเชิงคุณภาพ (Qualitative Data) จะสรุปโดยใช้ รั**ยยละ นำเสนอเป็น ดาราง แผนภูมิแท่ง แผนภูมิวงกลม ตามความเหมาะสม

 $14.2$  ตัวแปรที่ตอบวัตถุประสงค์ข้อที่ 1 คือระดับคะแนนของความรู้เรื่อง Microcomputer (Hardware & Software) ขึ้นพื้นฐานและระบบข้อมูลข่าวสารสาธารณสุข

เกณฑ์การให้คะแนน ตอบถูกให้ข้อละ 1 คะแนน โคฮแบ่งระดับช่วง (Interval Scale) พองความรู้เป็น 3 ระดับ ตั้งนี้คือ ' " ' ( 44 ) ( 48 )

วัลธละ 60 - 100 หมาธถัง พี่ความรู้อยู่ในระดับสูง รัอธละ 60 - 79 หมาธถึง มีความรู้อธู่ในระดับปานกลาง ี ต่ำกว่าร้อยละ 59 หมายถึง มีความรู้อยู่ในระดับต่ำ หรือเทียบเป็นระดับคะแนน รวมทุกหมวดความรู้ ดังน**ี้คื**อ **พะนนน 24 - 30 หมารพวามว่า ม«วามรุ้รร่านระดับมุง พะนนน <sup>1</sup>V—4 CO 23 มารพวามว่า มพวามร้รรุ่ในระดับปานกa าง พะนนน 0 - 17 หมารพวามว่า มพวามร้รร่านระดับพา** นธกตามหมวคความรู้ (Hardware, DOS และระบบช้อมูลข่าวสารสาธารณสุธ) ดังน<sup>ี่</sup>คือ

**พะนนน 8 - 10 หมารพวามว่า มพวามรุ้8ร่านระดับมุง พะนนน 6 - 7 หมารพวามว่า มพวามรุ้Bร่านระดับปานr 8าง พะนนน 0 - 5 หมารพวามว่า มพวามร้8 ร่านระดับพา**

 $14.3$  ตัวแปรที่ตอบวัตถุประสงค์ข้อที่ 2 ชิ้งเป็นคำถามแบบประเมินค่า (Rating Scale) มีคำตอบเป็นแบบเลือก 5 ระดับ มีจำนวน 30 ช้อ เป็นคำถามด้านลบ 5 ช้อ ได้แก่ช้อ 1, 3, 4, 26, 28 ใช้เกณฑ์การวัดมีรายละเอียดดังน<sup>ั้ง</sup><<sup>7</sup>)

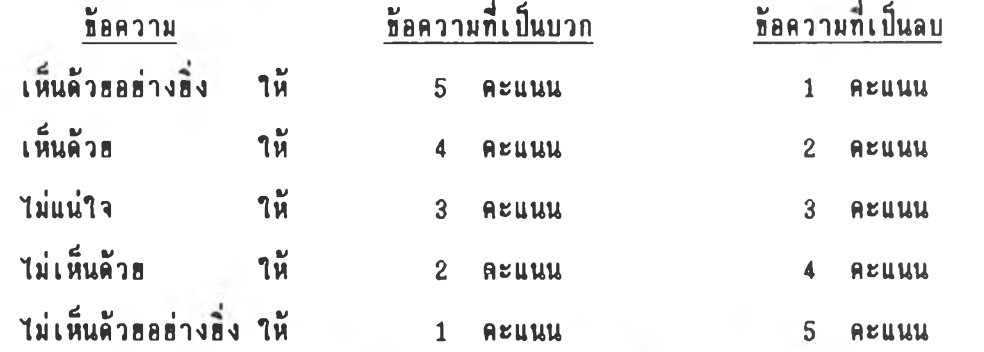

การตัดสินระดับคะแนนความคิดเห็น( ทัศนคคิ) ในการวิจัธดรั้งนี้โดธนิจารณาค่าเฉลื่อของคะแนนที่ได้ แบ่ง ระดับความคิดเห็นลอกเป็น 3 ระดับ ดังนี้คือ<sup>27324</sup>2

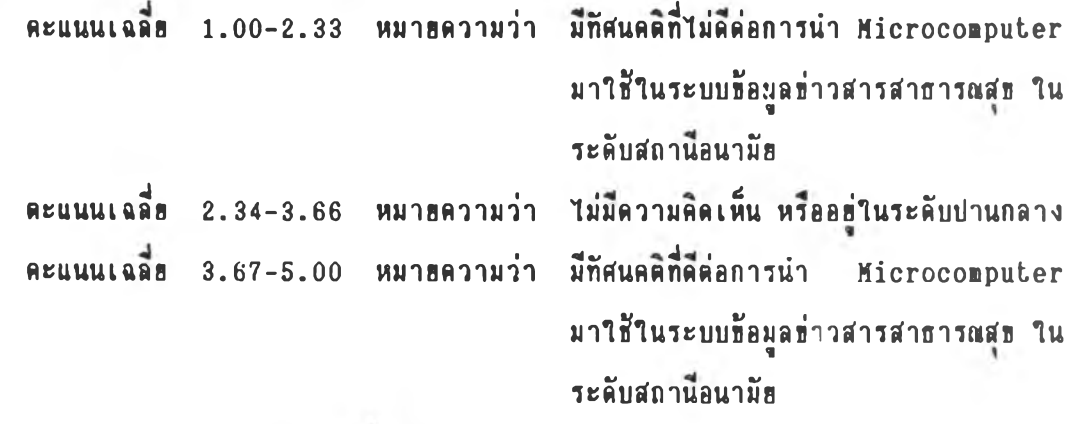

14.4 ตัวแปรที่ตอบวัตถุประสงค์ข้อที่ 3 เป็นแบบสอบถามการใช้งาน Microcomputer (Hardware *L* Software) และระบบข้อมูลข่าวสารสาธารณสุข แบบเลือกตอบและเดิมคำในช่องว่าง วิเคราะห์และนำเสนอข้อมูลโดยใช้สถิติเชิงพรรณนา (Descriptive Statistics)

 $14.5$  ด้วแปรที่คอบสมมติฐานในข้อ 1, 2 และ 3 โดยนำตัวแปรในข้อ 14.2, 14.3 และ 14.4 มาเปรียบเทียบกับลักษณะส่วนบุคคลที่แคกต่างกันในข้อ 14.1 โดยใช้สถิติเชิงอนุมาน (Inferential Statistics)<sup>(40)(47)(48)</sup>

- ทดสอบความสัมพันธ์ หรือความแตกต่างของข้อมูล เชิงคุณภาพ ใช้ Chi-square test

- ทคสอบความแตกต่างของข้อมูล เชิงปริมาณ ใช้ t-test หรือ ANOVA